# Introduction to MCAS [ My Child at School] App

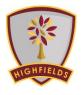

MyChildAtSchool [MCAS] is a portal enabling parents to view their child's academic performance in real-

time via a web browser. This facility allows exclusive access to the child's **Attendance**, **Assessment** whenever the parent/carer wishes. As well as student performance data, the portal also provides general useful information about school such as the **Academic Calendar** and **Announcements**.

In summary, MyChildAtSchool provides:

- Access to real-time Attendance, Assessment data
- An insight to parents on their child's schoolwork (homework topics etc.)
- Communication facilities to improve contact between parents and schools
- Instant access to Published Reports and Letters
- Option to purchase Items, join Clubs or book Trips

**Note**: The information in this guide is based on all the modules being available to the school. Some options like **Behaviour** or **Assessment** may not be used by the school, therefore these will not be available on your **Home Page**.

Note: This guide will explain all of the options available to a MyChildAtSchool User. The school will not have the modules that enable all of these options so you may not see all of them when you view MyChildAtSchool. Also some of the options are configurable and the school may not give access to all of the options for example access to staff emails. The school also has configuration options of Colour, Menu Titles and Sub Menu Titles so these may also differ from the images in this guide

Note: If you have any issues logging into your account, please contact the school directly and not Bromcom. Bromcom only supply the software, the school maintain User login details.

#### MIS Parent Guide MyChildAtSchool

### **How to Access MCAS**

To login to the **MCAS Parent Portal** you will need to have a valid e-mail address registered with the school and an **Invitation Code** which the school would have sent to you. If you do not have an **Invitation Code** please contact the school for one, as you will **NOT** be able to access the **Parent Portal** without one.

From within your web browser type <u>www.mychildatschool.com</u> this will open the login page.

| <b>Childschool.com</b>                                                                 | <b>Child</b> school.com         |
|----------------------------------------------------------------------------------------|---------------------------------|
| PARENT LOGIN                                                                           | - REDEEM YOUR INVITATION CODE - |
| Your School ID                                                                         | School ID                       |
| Your User Name                                                                         | Username 🐣                      |
| Password                                                                               | Invitation Code                 |
| Remember School ID and Username<br>Forgotten Login Details?<br>Redeem Invitation Code? | I'm not a robot                 |
| Login                                                                                  | Redeem Code                     |
| v5.2019.7195.22715 Powered by Bromcom                                                  | Back to Login                   |

Click on the **Redeem Invitation Code**? link and enter your **School ID**, **Username** and the **Invitation Code**, which will be a unique 8 character alphanumeric code with at least one special character, [which can only be used once to setup the **Account**], tick the **I'm not a robot** box and click on the **Redeem Code** button.

You will then be asked to **Setup** your **Details**, enter the required information to setup the **Login Details** and click on the **Save Account Details** button, a message will be displayed that the new **Login** setup has been successful, and you will be returned to the **Login** page.

| "child school                                         | com |
|-------------------------------------------------------|-----|
| SETUP YOUR ACCOUNT DETAILS                            | 5 — |
| Miss A Andrews                                        |     |
| Email                                                 |     |
| Confirm Email                                         |     |
| Password                                              |     |
| Confirm Password                                      |     |
| Select a security question and then type your answer. | r)  |
| What was your childhood nickname?                     | ٣   |
| Security Answer                                       |     |
| Confirm Security Answer                               |     |
| Save Account Details                                  |     |
| Back to Login                                         |     |

An e-mail will also be sent to the e-mail address entered asking for the **Login** information to be verified, if this is not verified the you will not be able to **Recover Account Details** or change the **Password** in the future.

| Dear MyChildAtSchool user,                                                                                                    |
|----------------------------------------------------------------------------------------------------|
| Thank you for setting up your username and password retrieval details.                                                                                                  |
| Security Question:<br>What was the name of your first pet?                                                                                                    |
| Answer:<br>S****                                                                                                    |
| Please click Here to validate this information - If you do not validate the details provided you will not be able to retrieve a forgotten username or password on-line. |
| A pop-up reminder will appear every time you log into MyChildatSchool until you validate these details.                                                                 |
| Please do not reply to this email as it is automatically generated.                                                                                                    |
| Kind Regards<br>MyChildAtSchool.com                                                                                                    |

You will now be able to **Login** using your new **Login Details**.

If you should forget your Login Information, clicking on the Forgotten Login Details? link will allow you to reset your Password or Recover Account Details.

| <b>Child</b> school                  |
|--------------------------------------|
| — WHAT DO YOU NEED TO RECOVER? —     |
| l need to reset my password          |
| I need to recover my account details |
| Back to Login                        |

#### **Reset Password**

Selecting the **I need to reset my password** option will open the **Reset Password** window, where you will be asked to enter the **School ID** and **Email** address then click the **Send Reset email** button.

|               | hool.com |
|---------------|----------|
| RESET YOUR PA | SSWORD   |
| School ID     |          |
| Email         |          |
| Send reset    | email    |
| Back to Lo    | gin      |

An e-mail will be sent to the verified e-mail address entered, click on the Here link.

| Hello from MyChildAtSchool.com                                              |            |
|-----------------------------------------------------------------------------|------------|
| A request for password reset has been received.                             |            |
| If you did not request for your password to be changed, please contact you  | ır school. |
| Please click Here to reset your password. This link will expire in 15 minut | es.        |
| Please do not reply to this email as any received emails are deleted immed  | iately.    |
| Regards                                                                     |            |
| MyChildAtSchool.com                                                         |            |

| "Childschool.com                         |    |
|------------------------------------------|----|
| RESET YOUR PASSWORD                      |    |
| "What was the name of your first pet?"   |    |
| TYK-1Q<br>Change image<br>Get Audio Code |    |
| Type the code from the image             |    |
| Verify Answer                            | I. |
| Back to Sign in                          |    |

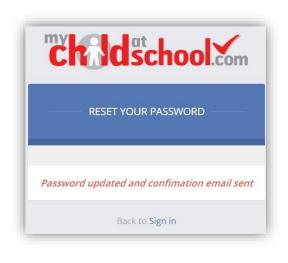

The **Security Question** set previously will be asked and the **Code** from the image will need to be entered, then click the **Verify Answer** button, a new page will show that the requested changes have been made and a confirmation email will be sent.

| Iello from MyChildAtSchool.com                                                  |          |
|---------------------------------------------------------------------------------|----------|
| Your password has been successfully updated                                     |          |
| f you did not change your password, please contact your school.                 |          |
| lease do not reply to this email as any received emails are deleted immediately | <i>.</i> |
| legards                                                                         |          |
| /lyChildAtSchool.com                                                            |          |

#### **Recover Login Details**

Selecting the **Recover my login details** option will open the **Recover login Details** window, where you will be asked to enter the **School ID** and **Email** address then click the **Recover my login details** button.

An e-mail will be sent to the verified e-mail address entered with the login name [this will be displayed on the e-mail and not blanked out as in the image].

| Hello from MyChildAtSchool.com                                                    | Email      |            |
|-----------------------------------------------------------------------------------|------------|------------|
| A request to retrieve your login details has been received.                       | Darrowski  | 1          |
| If you did not request your login details, please contact your school.            | Recover my | iogin deta |
| The login associated with this email is                                           | Back to    | Login      |
| Please do not reply to this email as any received emails are deleted immediately. |            |            |
| Regards                                                                           |            |            |
| MyChildAtSchool.com                                                               |            |            |

RECOVER YOUR LOGIN DETAILS

Enter the School ID and email that you have registered with your MyChildAtSchool account below.

### **Account Options**

On first login to **MCAS** your **Contact Details** will be displayed, if they are correct click on the **My details are correct** button, if they are not click on the **Update my details now** button and update your **Details** and **Save** when finished.

The school set the frequency this option appears, it maybe just once or every 30 or 60 days etc., allowing for new phone numbers or changes to e-mails to be updated.

| orrect?                                      |
|----------------------------------------------|
| Mrs Marian Haddon                            |
| Your Telephone Number will be displayed here |
| Your e-mail Address will be displayed here   |
| Your Address will be displayed here          |
| My details are correct Update my details now |
|                                              |

These details can be updated at any time from the **Account** option, by clicking on the down arrow right of your name and selecting the option from the dropdown menu.

| A      | ccount           |
|--------|------------------|
| ¢      | Account Settings |
| å      | Contact Details  |
| 崉      | Student Details  |
| $\sim$ | Inbox            |
| Ð      | Payments History |
| •      | Logout           |

**Note**: What will be displayed in these options is dependent on the school. Therefore not all of these options may be visible to you.

The **Account Settings** page contains the **Reset Password**, **e-mail Address** (that will be used with **MyChildAtSchool**) and the **Security Details** options.

| Account Settings Update your accourt                                                       | t information here                                                | YOU ARE HERE: M Dashboard > Account |
|--------------------------------------------------------------------------------------------|-------------------------------------------------------------------|-------------------------------------|
| Update                                                                                     |                                                                   |                                     |
| Reset Password                                                                             |                                                                   |                                     |
| Enter your current password, and then enter                                                | your new password twice. Click 'Update' to save your new password |                                     |
| Current Password                                                                           | Current Password                                                  |                                     |
| New Password                                                                               | New Password                                                      |                                     |
| Re-enter New Password                                                                      | Re-enter New Password                                             |                                     |
|                                                                                            |                                                                   |                                     |
| Email Address<br>Enter a new email address, then click 'Upda                               | e' to save your email address information.                        |                                     |
|                                                                                            | e' to save your email address information.<br>Your e-mail address |                                     |
| Enter a new email address, then click 'Upda<br>Email address                               |                                                                   | n user account details              |
| Enter a new email address, then click 'Upda<br>Email address                               | Your e-mail address                                               | n user account details              |
| Enter a new email address, then click 'Upda<br>Email address                               | Your e-mail address                                               | n user account details              |
| Enter a new email address, then click 'Upda<br>Email address                               | Your e-mail address                                               | n user account details              |
| Enter a new email address, then click "Upda<br>Email address<br>This I<br>Security Details | Your e-mail address                                               | n user account details              |
| Enter a new email address, then click "Upda<br>Email address<br>This I<br>Security Details | Your e-mail address                                               | n user account details              |

Update the information and click on the **Update** button to save.

| Contact Details Is the information we had     | ve correct?                    |                            |                                    | YOU ARE HERE:       | H Dashboard > Contact     |
|-----------------------------------------------|--------------------------------|----------------------------|------------------------------------|---------------------|---------------------------|
| Save                                          |                                |                            |                                    |                     |                           |
| Personal Details                              |                                |                            |                                    |                     |                           |
|                                               |                                |                            |                                    |                     |                           |
| Please note - Any amendments will first be ap | proved by Helpdesk Test Portal | administration staff be    | ore any records are permanently up | dated. Amendments t | nat are not approved will |
|                                               | rev                            | vert back to their origina | I state.                           |                     |                           |
| Logal Full Name                               |                                |                            |                                    |                     |                           |
| Legal Full Name                               | Mrs v Marian                   |                            | Haddon                             |                     |                           |
| Honours                                       |                                |                            |                                    |                     |                           |
| Salutation                                    | Mrs M Haddon                   |                            |                                    |                     |                           |
| Preferred Form of Written Contact             | Mail 🔻                         |                            |                                    |                     |                           |
| Member of UK Armed Forces                     |                                |                            |                                    |                     |                           |
|                                               |                                |                            |                                    |                     |                           |
| Telephone Details                             | Your Mobile Number             | Mobile •                   | Delete                             |                     |                           |
|                                               | Telephone                      | Select •                   |                                    |                     |                           |
|                                               |                                |                            |                                    |                     |                           |
| Email Details                                 | Your e-mail address            | Home                       | Delete                             |                     |                           |
|                                               | Email address                  | Select v                   |                                    |                     |                           |
|                                               |                                |                            |                                    |                     |                           |
|                                               |                                |                            |                                    |                     |                           |
| Address Details                               | Your Address                   | Home                       | Delete                             |                     |                           |

Update the information by using the dropdown menus and the **Delete** buttons to remove out of date information and click on the **Save** button to save.

**Note**: Information edited here is linked to the information held within the school MIS, but will not be updated within the MIS until the school have accepted the changes. If not approved the updated information will revert to its original state.

**Note**: The **Helpdesk Test Portal** highlighted at the top of the page is the name of the **Database** being used for this Guide, the name of the school would be here.

Student Details page contains the Student Details, SEN (Special Educational Needs) and Medical Information.

| Subcart Details  Passe note - Any senderatements will first be approved by belogdees Test Possilly constructions that all before any records are permanently updated. Advendments that are not approved will not be for organizations  Legial Middle Name  Legial Middle Name  Legial Middle Name  Legial Middle Name  Perferred Erist Name  Deterred Erist Name  Deterred Eri | Student Details 181      | the information we h                                          | ave on Emma correct?                     |                                       |                           |                                  | YOU                 | ARE HERE: 🗌 Dast    | board > Student  |
|----------------------------------------------------------------------------------------------------|--------------------------|---------------------------------------------------------------|------------------------------------------|---------------------------------------|---------------------------|----------------------------------|---------------------|---------------------|------------------|
| Prese note - Any amendments will first be approved by lengdesk. Text Profile Johnson taxt to before any records are permanently updated. Amendments that are not approved will recreate to their original stats.                                                                                                    | Save                     |                                                               |                                          |                                       |                           |                                  |                     |                     |                  |
| Legal First Name       Emma         Legal Middle Name       Fanon         Legal Last Name       Adosym         Preferred First Name       Fanon         Date of Birti       Adosym         Telephone Details       Voor work Phone         Voor work Phone       Voor         Telephone Details       Voor work Phone         Voor work Phone       Voor         Telephone Details       Voor work Phone         Voor work Phone       Voor         Telephone Details       Voor work Phone         Telephone Details       Voor work Phone         Telephone       Voor work         Telephone Details       Voor work Phone         Telephone       Voor work         Telephone       Voor work         Telephone       Voor work         Telephone       Voor work         Voor work       Voor work         Telephone       Voor work         Outcols       Voor work         Voor work       Voor work         Outcols       Voor work         Voor work       Voor work         Outcols       Voor work         Outcols       Voor work         Voor Work       Voor work <t< th=""><th>Student Details</th><th></th><th></th><th></th><th></th><th></th><th></th><th></th><th></th></t<>                                                                                                    | Student Details          |                                                               |                                          |                                       |                           |                                  |                     |                     |                  |
| Legil First Name       Emma         Legil Midle Name       Frances         Legil Last Name       Adaisyan         Preferred First Name       Emma         Preferred Last Name       Adaisyan         Date of Bith       2450/2004         Telephone Details       Work         Work       Date         Vour mobile Phone       Work         Work       Bate         Telephone Details       Work         Work       Bate         Telephone Details       Work         Work       Bate         Telephone Details       None work Phone         Work       Bate         Work       Bate         Work       Bate         Work       Bate         Work       Bate         Work       Bate         Work       Bate         Work       Bate         Work       Bate         Mode       Bate         Work       Bate         Jones       Jones                                                                                                    |                          |                                                               |                                          |                                       |                           |                                  |                     |                     |                  |
| Legal Middle Name   Legal Last Name   Deferred First Name   Other of Binit   Defe of Binit   Dour work Phone   Vour mobile Phone   Work   Telephone   Binit   Over menil Address   Select   Telephone   Select   Telephone   Select   Telephone   Select   Telephone   Telephone   Telephone   Telephone   Telephone   Select                                                                                                    | Please note - Any amendm | ients will first be ap                                        | proved by Helpdesk Test Portal a<br>reve | administration s<br>ert back to their | taff before<br>original s | e any records are perma<br>tate. | nently updated. Ame | endments that are n | ot approved will |
| Legal Midde Name   Legal Last Name   Degle Last Name   Pretered First Name   Out of Dim   Out of Dim   Out work Phone   Out mobile Phone   Out mobile Ph                                                                                                    |                          |                                                               |                                          |                                       |                           |                                  |                     |                     |                  |
| Legal Last Name   Pretered First Name   Pretered Last Name   Date of Britt   Atanizood   Telephone Details   Vour Work Phone   Vour Honne Phone   Vour Honne Phone   Vour Honne Phone   Vour work Phone   Vour work Phone                                                                                                    | L                        | egal First Name                                               | Emma                                     |                                       |                           |                                  |                     |                     |                  |
| Preferred First Name   Preferred Last Name   Date of Bitti   2 002203   Telephone Details   Vour work Phone   Work   Vour mobile Phone   Mobile   Telephone Details   Vour mobile Phone   Mobile   Telephone Details   Vour mobile Phone   Mobile   Telephone Details   Vour mobile Phone   Mobile   Telephone Details   Vour mobile Phone   Mobile   Telephone Details   Vour mobile Phone   Mobile   Telephone   Select      Select     Select  Envalid Phone Mobile Telephone Telephone                                                                                                    | Leg                      | al Middle Name                                                | Francis                                  |                                       |                           |                                  |                     |                     |                  |
| Preferred Last Name   Former Last Name   Date of Birh   2409/2004   Telephone Details   Your mobile Phone   Work   Telephone   Batel Details   Your mobile Phone   Mable   Telephone   Select   Telephone   Telephone <td>L</td> <td>egal Last Name</td> <td>Adesiyan</td> <td></td> <td></td> <td></td> <td></td> <td></td> <td></td>                                                                                                    | L                        | egal Last Name                                                | Adesiyan                                 |                                       |                           |                                  |                     |                     |                  |
| Former Last Name   Date of Birls   2400/2004   Telephone Details   Your mobile Phone   Work   Telephone   Select     Email Details   Your e-mail Address   Select   Email Details   Your e-mail Address   Select   Select   Select     Select     Select <td>Prefe</td> <td>rred First Name</td> <td>Emma</td> <td></td> <td></td> <td></td> <td></td> <td></td> <td></td>                                                                                                    | Prefe                    | rred First Name                                               | Emma                                     |                                       |                           |                                  |                     |                     |                  |
| Former Last Name   Date of Birb   Zd00/2004   Telephone Details   Your mobile Phone   Work   Telephone   Brail Details   Your e-mail Address   Solect   Charless Details   1, Acer Road, Westerham, Bit   Joscode   Ford   Solect   Stocct   Solect   Solect   Solect   Stocct   Stocct   Stocct   Stocct   Stocct   Stocct   Stocct   Stocct   Stocct   Stocct   Stocct                                                                                                    | Prefe                    | rred Last Name                                                | Adesivan                                 |                                       |                           |                                  |                     |                     |                  |
| Date of Birth   Telephone Details   Your work Phone   Your mobile Phone   Work   Your mobile Phone   Mobile   Your o-mail Address   Select   Jadress Details   1, Acer Road, Westerham, Bg   postcode   india    Stelect  Stelect Stelect S                                                                                                    | For                      | mer Last Name                                                 | n<br>Marina geoco                        |                                       |                           |                                  |                     |                     |                  |
| Telephone Details     Your Work Phone     Your mobile Phone     Home     Oddete     Your e-mail Address     Select     Address Details     1, Acer Road, Westerham, Bit     Home     Details     Your e-mail Address     Select     Email Details     1, Acer Road, Westerham, Bit     Home     Details     Stotode     Provisions     Netions     Netions     Netions     Provisions     Netions     Netions     Netions     Provisions     Netions     Netions     Netions     Netions     Netions     Netions     Netions     Netions     Netions     Netions     Netions     Netions     Netions     Netions     Netions     Netions     Netions     Netions     Netions     Netions     Netions     Netions     Netions                                                                                                    |                          |                                                               | 24/09/2004                               |                                       |                           |                                  |                     |                     |                  |
| Your mobile Phone   Your mobile Phone   Home   Dada   Telephone   Select   Inderess Details   Your e-mail Address   Select   Address Details   1, Acer Road, Westerham, Bit   Home   Detele   Stotal   Stotal  Stotal  Stotal  Nects                                                                                                    | Te                       |                                                               |                                          |                                       |                           | Dalate                           |                     |                     |                  |
| Your mobile Phone       Mobile       Detele         Telephone       Select       •         Address Details       Your e-mail Address       Select       •         Address Details       1, Acer Road, Westerham, Bill       Home       Detele         postcode       Find       •       Select         SEN (Special Educational Needs)       Provisions       Needs                                                                                                    |                          |                                                               |                                          |                                       |                           |                                  |                     |                     |                  |
| Telephone   Email Details   Your e-mail Address   Select   Address Details   1, Acer Road, Westerham, Bit   Home   Postcode   Find   Select                                                                                                    |                          |                                                               |                                          |                                       | Ŧ                         |                                  |                     |                     |                  |
| Email Details Vour e-mail Address Select  Address Details 1, Acer Road, Westerham, Bij Home  Deteke postoode Find  Select SEN (Special Educational Needs) Provisions Needs                                                                                                    |                          |                                                               |                                          |                                       |                           | Delete                           |                     |                     |                  |
| Address Details 1, Acer Road, Westerham, Bit Home Detek<br>postcode Find Select<br>SEN (Special Educational Needs)<br>Provisions Needs                                                                                                    |                          |                                                               | Telephone                                | Select                                | ٣                         |                                  |                     |                     |                  |
| Postcode     Find     Saled       SEN (Special Educational Needs)     Provisions     Needs                                                                                                    |                          | Email Details                                                 | Your e-mail Address                      | Select                                |                           |                                  |                     |                     |                  |
| Postcode     Find     Saled       SEN (Special Educational Needs)     Provisions     Needs                                                                                                    |                          |                                                               |                                          |                                       |                           |                                  |                     |                     |                  |
| SEN (Special Educational Needs) Provisions Needs                                                                                                    |                          | Address Details                                               | 1, Acer Road, Westerham, Big             | Home                                  | 74                        | Delete                           |                     |                     |                  |
| Provisions Needs                                                                                                    |                          |                                                               | postcode Find                            |                                       |                           | Select                           |                     |                     |                  |
| Provisions Needs                                                                                                    |                          |                                                               |                                          |                                       |                           |                                  |                     |                     |                  |
| Provisions Needs                                                                                                    |                          |                                                               |                                          |                                       | _                         |                                  |                     |                     |                  |
|                                                                                                    | SEN (Special Educationa  | al Needs)                                                     |                                          |                                       |                           |                                  |                     |                     |                  |
| Provision (Stage) Date Placed on Stage Review Date End Date Prionity Type of Need Start Date End Date Notes                                                                                                    | Provisions               |                                                               |                                          | ,                                     | leeds                     |                                  |                     |                     |                  |
|                                                                                                    | Provision (Stage) Di     | ate Placed on Stage                                           | Review Date End                          | d Date                                | Priority                  | Type of Need                     | Start Date          | End Date            | Notes            |
|                                                                                                    |                          |                                                               |                                          |                                       |                           |                                  |                     |                     |                  |
|                                                                                                    |                          |                                                               |                                          |                                       |                           |                                  |                     |                     |                  |
| Medical                                                                                                    | Medical                  |                                                               |                                          |                                       |                           |                                  |                     |                     |                  |
| Medical                                                                                                    | Medical                  |                                                               |                                          |                                       |                           |                                  |                     |                     |                  |
| Medical NHS Number                                                                                                    | Medical                  | NHS Number                                                    |                                          |                                       |                           |                                  |                     |                     |                  |
|                                                                                                    | Medical                  |                                                               |                                          |                                       |                           |                                  |                     |                     |                  |
| NHS Number<br>Blood Group<br>Emergency Consent to School                                                                                                    | Emergency Co             | Blood Group                                                   |                                          |                                       |                           |                                  |                     |                     |                  |
| NHS Number<br>Blood Group<br>Emergency Consent to School<br>Paramedical Support                                                                                                    | Emergency Co             | Blood Group<br>Insent to School<br>medical Support            |                                          |                                       |                           |                                  |                     |                     |                  |
| NHS Number<br>Blood Group<br>Emergency Consent to School<br>Paramedical Support<br>Doctors                                                                                                    | Emergency Co<br>Parar    | Blood Group<br>insent to School<br>nedical Support<br>Doctors |                                          |                                       |                           |                                  |                     |                     |                  |
| NHS Number<br>Blood Group<br>Emergency Consent to School<br>Paramedical Support                                                                                                    | Emergency Co<br>Parar    | Blood Group<br>insent to School<br>nedical Support<br>Doctors |                                          |                                       |                           |                                  |                     |                     |                  |

Only the **Student Details** can be updated, once done click on the **Save** button to save.

**Note**: Information edited here is linked to the information held within the school MIS, but will not be updated within the MIS until the school have accepted the changes. If not approved the updated information will revert to its original state.

**Note**: The **Helpdesk Test Portal** highlighted at the top of the page is the name of the **Database** being used for this Guide, the name of the school would be here.

## **Customising the Pages**

The **Colour Scheme** option allows the **Homepage** to be customised.

Selecting a colour from the **Colour Schemes** section will change the colour of the header bars and the text.

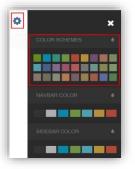

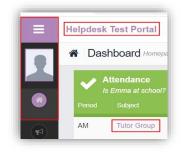

The Navbar Colour option will change the background colour of the Navbar.

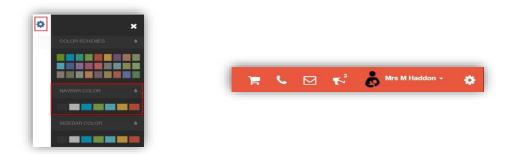

The **Sidebar Colour** option will change the colour of the **Menu Bar**.

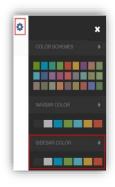

| l | 1 | Q |   |  |
|---|---|---|---|--|
| ľ |   |   | 1 |  |
|   |   |   |   |  |
|   |   |   |   |  |
|   |   |   |   |  |
|   |   |   |   |  |
|   |   |   |   |  |
|   |   |   |   |  |
|   |   |   |   |  |
|   |   |   |   |  |
|   |   |   |   |  |
|   |   |   |   |  |
|   |   |   |   |  |
|   |   |   |   |  |

## Selecting the MCAS Dashboard

Once you have logged in the **Dashboard** will be displayed.

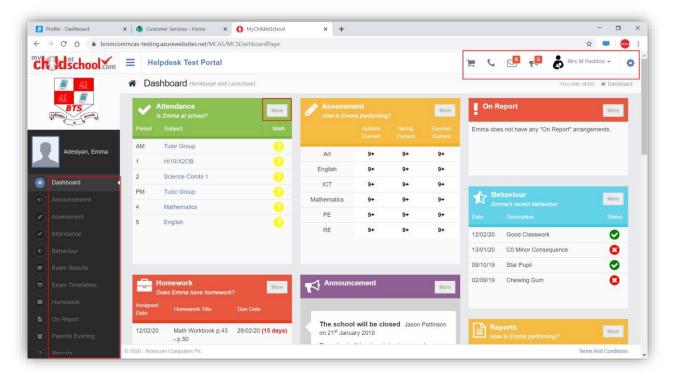

**Please Note**: What is displayed here is enabled by the school, who may **NOT** use all of the available options. The school also has configuration options of **Colour**, **Menu Titles** and **Sub Menu Titles** so may differ from the images in this **Guide**.

Each **Widget** will display a quick view, clicking on the **More** button will open that option, giving more detailed information. The **Widget** options can also be opened from the **Menu Bar** on the left by clicking on the option.

The Menu Bar also has a scrollbar to the left and can be minimised or maximised by clicking on the Three Bar icon.

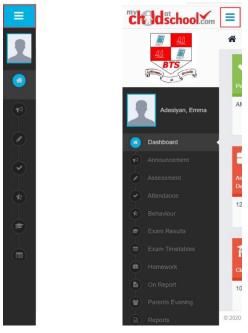

Note: Some of the options are only accessible via the Menu Bar and are not displayed as Widgets.

You will always know where you are within the **MCAS Module**.

The following options are available and will only be displayed if enabled by the school:

Academic Calendar Announcement Parent Evenings Parental Consent Parent/Student Contact Details checking

**Multiple Students** 

Clicking on the name of the student, next to the photograph, will open a list of other students associated with the **User**.

Click on the photograph or the text to change views. Allowing information for more than one associated **Student** to be viewed without having multiple logins.

## **Academic Calendar**

The Academic Calendar is accessible from the Menu Bar only.

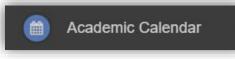

It displays the school year showing school days and holidays, there is a legend which explains the colour coding. The colours are configurable by the school so may differ from the image.

|     |         |        |       |         | brua |    |    |
|-----|---------|--------|-------|---------|------|----|----|
| F   | S       | S      | М     | T       | W    | Т  | F  |
| 3   | 4       |        |       |         |      |    |    |
| 10  | 11      | 2      | 3     | 4       | 5    | 6  | 7  |
| 17  | 18      | 9      | 10    | 11      | 12   | 13 | 14 |
| 24  | 25      | 16     | 17    | 18      | 19   | 20 | 21 |
|     | 1       | Aonday | - 17/ | 02/202  | 0    |    | 28 |
| Day | Status: |        | Н     | loliday | r.   |    |    |

| No | rmai C | ay | J.  |       | Staff ( | Only |    |    | Holic | iay |             | 1   | 0       | losure |     |    | -   | Not a | Scho | ol Da | у 📃 | Not | in Ter | m  |       | s   | Schoo | i E |
|----|--------|----|-----|-------|---------|------|----|----|-------|-----|-------------|-----|---------|--------|-----|----|-----|-------|------|-------|-----|-----|--------|----|-------|-----|-------|-----|
|    |        |    |     |       |         |      |    |    |       |     |             |     | 2       | 019    | 202 | D  |     |       |      |       |     |     |        |    |       |     |       |     |
|    |        |    | Ser | otemi | ber     |      |    |    |       | 0   | ctob        | er. |         |        |     |    | No  | wemb  | ver  |       |     |     |        | De | cemb  | ber |       |     |
|    | S      | м  | Т   | w     | Т       | F    | S  | S  | м     | Т   | w           | т   | F       | s      | S   | м  | Τ   | w     | Т    | F     | s   | S   | м      | т  | w     | τ   | F     |     |
|    |        |    |     |       | _       |      |    |    |       | Ť   | 2           | 3   | 4       | 5      |     |    |     |       |      | 1     | 2   |     | _      |    |       |     |       |     |
|    | 1      | 2  | - 3 | 4     | 5       | 6    | 7  | 6  | 7     | 8   | 9           | 10  | 11      | 12:    | 3   | 4  | 5   | 6     | 7.   | 8     | .9  | -1  | + 2-   | 3  | 4     | -5- | 6     |     |
|    | 8      | 9  | 10  | 11    | 12      | 13   | 14 | 13 | 14    | -15 | 16          | 17  | 18      | 19     | 10  | 11 | 12  | 13    | 14   | 15    | 16  | 8   | 9      | 10 | 11    | 12  | 13    | 1   |
|    | 15     | 16 | 17  | 18    | 19      | 20   | 21 | 20 | 21    |     |             | 24  | 25      | 26     | 17  | 18 | 19  | 20    |      | 22    |     | 15  | 16     | 17 | 18    | 19  | 20    | 1   |
|    | 22     | 23 | 24  | 25    | 26      | 27   | 28 | 27 | 28    | 29  | 30          | 31  | C. Draw |        | 24  | 25 | 26  | 27    | 28   | 29    | 30  | 22  | 23     | 24 | 25    | 26  | 27    | 2   |
|    | 29     | 30 |     |       |         |      |    |    | 1.00  |     | - Selection |     |         |        |     |    |     |       |      |       |     | 29  | 30     | 31 |       |     |       |     |
|    |        | _  | A   | anuar | y       |      |    |    |       | Fe  | brua        | ry  |         |        |     |    |     | March |      |       |     |     |        |    | April |     |       |     |
|    | S      | м  | Т   | W     | т       | F    | s  | S  | м     | т   | w           | Т   | F       | 5      | S   | м  | T   | W     | T    | F     | s   | S   | м      | т  | W     | T   | F     |     |
|    |        |    |     | 1     | Ż       | 3    | 4  |    |       |     |             |     |         | . 1    |     |    |     |       |      |       |     |     |        |    | T.    | 2   | 3     |     |
|    | 5      | 6. | 7   | 8     | 9       | 10   | 11 | 2  | 3     | 4   | 5           | 6   | 7       | 8      | 1   | .2 | 3   | 4.    | 5    | 6     | 7   | 5   | 6      | 7  | 8     | 9   | 10    | 1   |
|    | 12     | 13 | 14  | 15    | 16      | 17   | 18 | 9  | 10    | 11  | 12          | 13  | 14      | 15     | - 8 | 9  | 10  | 11    | 12   | 13    | 54  | 12  | 43     | 14 | 15    | 16  | 17    |     |
|    | 19     | 20 | 21  | 22    | 23      | 24   | 25 | 16 | 17    | 18  | 19          | 20  | 21      | 22     | 15  | 16 | 17  | 18    | 19   | 20    | 21  | 19  | 20     | 21 |       |     | 24    |     |
|    | 26     |    | 28  | 29    | 30      | 31   |    |    | 24    | 25  | 26          | 27  | 28      | 29     | 22  | 23 | -24 | 25    | 26   | 27    | 28  | 26  | 27     | 28 | 29    | 30  |       |     |

Clicking on a day will display the details for that day.

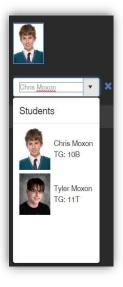

#### Announcements

The Announcement option is accessible from both the Menu Bar and a Widget.

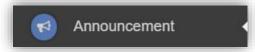

The Widget displays the latest Announcements, click on the More button to open the page.

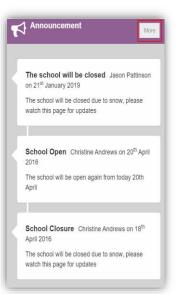

If there are any previous Announcements they will also be displayed.

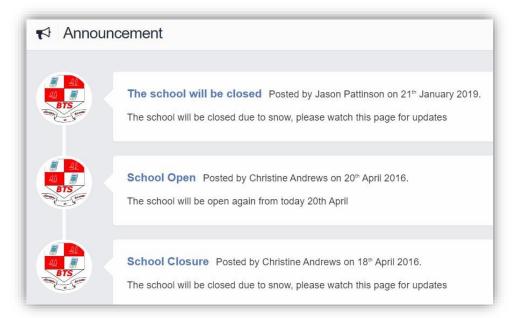

### **Parental Consent**

The Parental Consent option is accessible only from the Menu Bar.

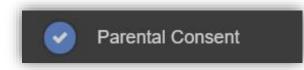

It displays the **Parental Consent** options for the **Student**. Tick the radio buttons to give or not to give **Consent** for information or images of the **Student** to be used within each of the options.

| Parental Consent                                                           | YOU ARE HERE        | Dashboard > Parental C       |
|----------------------------------------------------------------------------|---------------------|------------------------------|
| Save                                                                       |                     |                              |
| Parental Consent                                                           |                     |                              |
|                                                                            | YES, I give consent | NO, I do not give<br>consent |
| School Displays                                                            |                     |                              |
| School Displays                                                            | 0                   | 0                            |
| School Magazine                                                            |                     |                              |
| School Magazine                                                            | 0                   | 0                            |
| School Website                                                             |                     |                              |
| School Website                                                             | 0                   | 0                            |
| "Please call the school or visit reception to revoke any parental consent. |                     |                              |

#### **Parents Evening**

The **Parents Evening** option is accessible only from the **Menu Bar**.

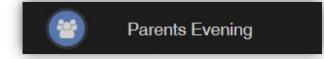

The **Parents Evening** option displays the information about any upcoming **Parents Evening** that the **Student** being viewed is associated with.

| (10 Parents eve +      |                                         |                                                                                                    |                                                                                                    |                                                                                                    |                                                                                                    |
|------------------------|-----------------------------------------|----------------------------------------------------------------------------------------------------|----------------------------------------------------------------------------------------------------|----------------------------------------------------------------------------------------------------|----------------------------------------------------------------------------------------------------|
|                        |                                         |                                                                                                    |                                                                                                    |                                                                                                    |                                                                                                    |
|                        |                                         |                                                                                                    |                                                                                                    |                                                                                                    |                                                                                                    |
|                        | Appoir                                  | niments that need book                                                                                                    | ang                                                                                                    |                                                                                                    |                                                                                                    |
| Mr C Tailor 🖂<br>Drama | Mr A Obenguye 🖂<br>Science Combi 1      | Mr J Marshall 🖂<br>Mathematics                                                                                            | Mrs J Janice 🖂<br>ICT                                                                                                    | Mr P Oddie 🖂<br>PE                                                                                                    |                                                                                                    |
| Mr S Mehmet 🖂<br>RE    | Mr S Williams 🖂<br>Art                  |                                                                                                    |                                                                                                    |                                                                                                    |                                                                                                    |
|                        |                                         | s that have already bee                                                                                                   |                                                                                                    |                                                                                                    |                                                                                                    |
|                        | Mr C Tallor ⊠<br>Drama<br>Mr S Mehmet ⊠ | Date<br>Booking will<br>Appoin<br>Mr C Tallor B Mr A Obenguye B<br>Drama Science Combi 1<br>Mr S Mehmet B Mr S Williams B | Date: 27 February 2020, 00:00       Booking will close on 26 February 2020,<br>Appointments that need book       Mr C Tailor     Mr A Obenguye<br>Science Combi 1       Mr S Mehmet     Mr S Williams | Date: 27 February 2020, 00:00       Booking will close on 26 February 2020, 00:00       Appointments that need booking       Mr C Tailor I Science Combi 1       Mr S Mehmet I Mr S Williams I Mr S Williams I Science Combi 1 | Date: 27 February 2020, 00:00       Booking will close on 26 February 2020, 00:00       Appointments that need booking       Mr C Tailor I Drama     Mr A Obenguye I Mr J Marshall I Mathematics       Mr S Mehmet I Mr S Williams I Mr S Williams I Mr S Mehmet I Mr S Williams I Mr S Williams I Mr S Will |

Along with the date of the **Parents Evening** a list of appointments that need to be booked and a closing date for making bookings will be displayed. If the option to contact teaching staff is available an **Envelope** icon will display to the right of the **Teacher** name. Click on the **Envelope** icon to send a message to that **Teacher**.

| Inbox is the   | are anything you need to say? | YOU ARE HERE - W Dashboard > Inbox |
|----------------|-------------------------------|------------------------------------|
| Compose mes    | sage                          |                                    |
| 🖋 Send Message | Cancol                        |                                    |
| To:            | Mr S Mehmet                   |                                    |
| Subject:       |                               |                                    |
| Message:       | Write your message here       |                                    |
|                |                               |                                    |
|                |                               |                                    |

Click on a **Teacher/Subject** to book an appointment time, slots that are not available will be blocked out. Click on the **Book** option and that appointment will be booked.

| ime slots i | for Mr P Oddie |      | ×    |
|-------------|----------------|------|------|
| 15:00       | Available      | Book |      |
| 15:05       | Available      | Book |      |
| 15:10       | Not Available  |      |      |
| 15:15       | Available      | Book |      |
| 15:20       | Available      | Book |      |
| 15:25       | Not Available  |      |      |
| 15:30       | Available      | Book |      |
| 15:35       | Available      | Book |      |
| 15:40       | Available      | Book |      |
| 15:45       | Available      | Book |      |
| 15:50       | Available      | Book |      |
| 15:55       | Available      | Book |      |
| 16:00       | Available      | Book |      |
| 16:05       | Available      | Book |      |
| 16:10       | Available      | Book |      |
| 16:15       | Available      | Book | - 11 |
| 16:20       | Available      | Book | - 11 |
| 16:25       | Available      | Book |      |
| 16:30       | Available      | Book |      |
| 16:35       | Available      | Book |      |
| 16:40       | Available      | Book |      |

The **Teacher/Subject** will be removed from the **Appointments** that need booking section and will display as **Appointments that have been booked**, with the details and time.

| Parents Evening:   | ′10 Parents ev∉ 🔻        |                                    |                                                            |                    |                        |   |
|--------------------|--------------------------|------------------------------------|------------------------------------------------------------|--------------------|------------------------|---|
|                    |                          |                                    | te: 27 February 2020, 00:00<br>Il close on 26 February 202 |                    |                        |   |
|                    |                          | Appoir                             | ntments that need bool                                     | king               |                        |   |
|                    | Mr C Tailor 🖂<br>Drama   | Mr A Obenguye ⊡<br>Science Combi 1 | Mrs J Janice 🖂<br>ICT                                      | Mr P Oddie 🖂<br>PE | Mr S Williams 🖂<br>Art |   |
|                    | Drama                    | Suches Combin                      | 101                                                        |                    | Aut                    |   |
|                    |                          |                                    |                                                            |                    |                        |   |
|                    |                          | Appointments                       | that have already beer                                     | booked 🖨           |                        |   |
|                    |                          | Appointments                       | that have already beer                                     | n booked 🖨         |                        |   |
| Time: 15:10        | Teacher: Mr S Met        |                                    | that have already beer                                     |                    | ault Location          | × |
| Time: <b>15:10</b> | Teacher: <b>Mr S Mei</b> |                                    |                                                            |                    | ault Location          | * |
| Time: <b>15:10</b> | Teacher: Mr S Mel        |                                    |                                                            |                    | ault Location          | * |

Appointments can be changed by clicking on the **X** to the right of the booked appointment, this will remove the appointment and return it to the **Appointments that need booking** section. At any time a list of booked appointments can be printed by clicking on the **Printer** icon.

**Note**: this option is only available if the school have the **Diary** module.

## **Timetable**

The Timetable option is accessible from both the Menu Bar and a Widget.

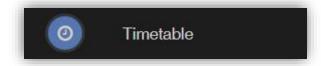

The **Widget** will display the timetabled sessions for the day highlighting the current session.

|        | <b>Timetable</b><br>What is Emma u | p to?    |                  | More  |
|--------|------------------------------------|----------|------------------|-------|
| Period | Subject                            | Class    | Teacher          | Time  |
| AM     | Tutor Group                        | 10A      |                  | 08:45 |
| 2      | Mathematics                        | MA10/A1  | Mr J<br>Marshall | 10:16 |
| 3      | Science<br>Combi 1                 | SCI10/A1 | Mr A<br>Obenguye | 11:11 |
| PM     | Tutor Group                        | 10A      |                  | 12:45 |
| 4      | ICT                                | IT10/A1  | Mrs J<br>Janice  | 13:00 |
| 5      | Science<br>Combi 1                 | SCI10/A1 | Mr A<br>Obenguye | 13:55 |

Click on the **More** button to open the **Timetable** page, which will display the **Student Timetable** for the current week, the previous and future weeks can be viewed as well.

| This Mont          | Martin                              |                                  |                       |                                   |                    | 1.00.40.000        |
|--------------------|-------------------------------------|----------------------------------|-----------------------|-----------------------------------|--------------------|--------------------|
| This Week          | Next >                              |                                  |                       |                                   | Term 2 - W         | eek 08 - 16/02/20  |
|                    |                                     |                                  |                       |                                   |                    |                    |
| Sunday<br>16th Feb | Monday<br>17th Feb                  | luesday<br>18th Feb              | Wednesday<br>19th Feb | Thursday<br>20th Feb              | Friday<br>21st Feb | Saturda<br>22nd Fe |
|                    | AM                                  | AM                               | АМ                    | АМ                                |                    |                    |
|                    | 10A<br>Tutor Group<br>Mr W Cranston | 10A<br>Tutor Group               | 10A<br>Tutor Group    | 10A<br>Tutor Group                |                    |                    |
|                    | Mr W Cranston                       |                                  | 4                     | 1                                 |                    |                    |
|                    | PE10/A1                             |                                  | DR10/X1OB             | HI10/X2OB                         |                    |                    |
|                    | PE<br>Mr P Oddle                    |                                  | Drama<br>Mr C Tallor  | Withdrawal Group<br>Mr W Cranston |                    |                    |
|                    | 2                                   | 2                                | 2                     | 2                                 |                    |                    |
|                    | SCI10/A1<br>Science Combi 1         | MA10/A1<br>Mathematics           | Re10/A1<br>RE         | SCI10/A1<br>Science Combi 1       |                    |                    |
|                    | Mr A Obenguye                       | Mr J Marshall                    | Mr S Mehmet           | Mr A Obenguye                     |                    |                    |
|                    | 3<br>PE10/A1                        | 3<br>SCI10/A1                    |                       |                                   |                    |                    |
|                    | PE<br>Mr D Thompson                 | Science Combi 1<br>Mr A Obenguye |                       |                                   |                    |                    |
|                    | PM                                  | PM                               | PM                    | РМ                                | P.M                |                    |
|                    | 10A<br>Tutor Group                  | 10A<br>Tutor Group               | 10A<br>Tutor Group    | 10A<br>Tutor Group                | 10A<br>Tutor Group |                    |
|                    | Mr R Lewis                          |                                  |                       |                                   |                    |                    |
|                    | 4<br>MA10/A1                        | 4<br>IT10/A1                     | 4<br>MA10/A1          | 4<br>MA10/A1                      | 4<br>SCI10/A1      |                    |
|                    | Mathematics                         | ICT                              | Mathematics           | Mathematics                       | Science Combi 1    |                    |
|                    | Mr J Marshall                       | Mrs J Janice                     | Mr J Marshall         | Mr J Marshall                     | Mr A Obenguye      |                    |
|                    |                                     | 5<br>SCI10/A1                    | 5<br>Ar10/X1OA        |                                   | 5<br>Ar10/X1OA     |                    |